## A6. ESTIMAREA DISTRIBUTIEI SPATIALE PENTRU VARIABILE ALFANUMERICE

Exemplu: estimarea distributiei spatiale pentru valoarea "LUNCA" a variabilei alfanumerice "Geomorfologie"

OBIECTIV: estimarea/calculul *probabilitatilor de aparitie* a valorii "lunca" in orice punct de coordonate x si y din domeniul investigat

## DATE NECESARE:

- coordonatele spatiale ale punctelor de observatie in care au fost identificate tipurile geomorfologice (X\_GEOM, Y\_GEOM)
- codurile binare pentru "LUNCA"

INSTRUMENTUL UTILIZAT: modelul variogramei indicatoare experimentale omidirectionale pentru "LUNCA" (L.V.S.)

METODA DE CALCUL: kriging-ul punctual

## METODOLOGIA E.D.S. pentru variabile alfanumerice (in programul Surfer):

- **· deschiderea fisierului** cu modelul de variograma (L.V.S.) pentru valoarea "LUNCA"
- calculul retelei de interpolare pentru probabilitatile de aparitie a valorii "lunca":
	- o domeniul investigat va fi discretizat intr-o retea rectangulara;
	- o in nodurile retelei de discretizare vor fi calculate probabilitatile de aparitie a valorii "lunca";
	- o GRID DATA "Date\_prelucrate.xls", foaia "AVS\_Geomorfologie"
		- Data Columns
			- $\bullet$   $X-X$  GEOM
			- $Y Y$  GEOM
			- Z LUNCA (codurile binare)
		- Gridding Method kriging
		- Output Grid File numele fisierului in care vor fi salvate probabilitatile de aparitie a valorii "lunca" calculate in nodurile retelei – "Probabilitati\_LUNCA.grd"
		- Grid Line Geometry stabilirea geometriei retelei de calcul:
			- $\bullet$  X min = 0 m
			- $\bullet$  X max = 10000 m
			- $\bullet$  Y min = 0 m
			- $Y$  max = 8000 m
			- $\triangle X = \triangle Y = 100$  m
		- Advanced Options
			- General Get Variogram importarea modelului de variograma si a parametrilor acestuia
			- Search
- o debifarea optiunii No Search
- o Search Ellipse introducerea parametrilor de anizotropie
- **•** reprezentarea grafica a distributiei spatiale a probabilitatilor de aparitie a valorii "lunca":
	- $\circ$  Map New Contour Map "Probabilitati\_LUNCA.grd";
	- o definitivarea hartii cu izolinii:
		- pastrarea curbelor de izoprobabilitati mai mari de 50%;
		- **P** reprezentarea hartii prin contururi colorate Fill contours
	- o salvarea fisierului cu distributia probabilitatilor mai mari de 50% de aparitie a valorii "lunca" - "Probabilitati\_50\_LUNCA.srf" in directorul "Prelucrari".

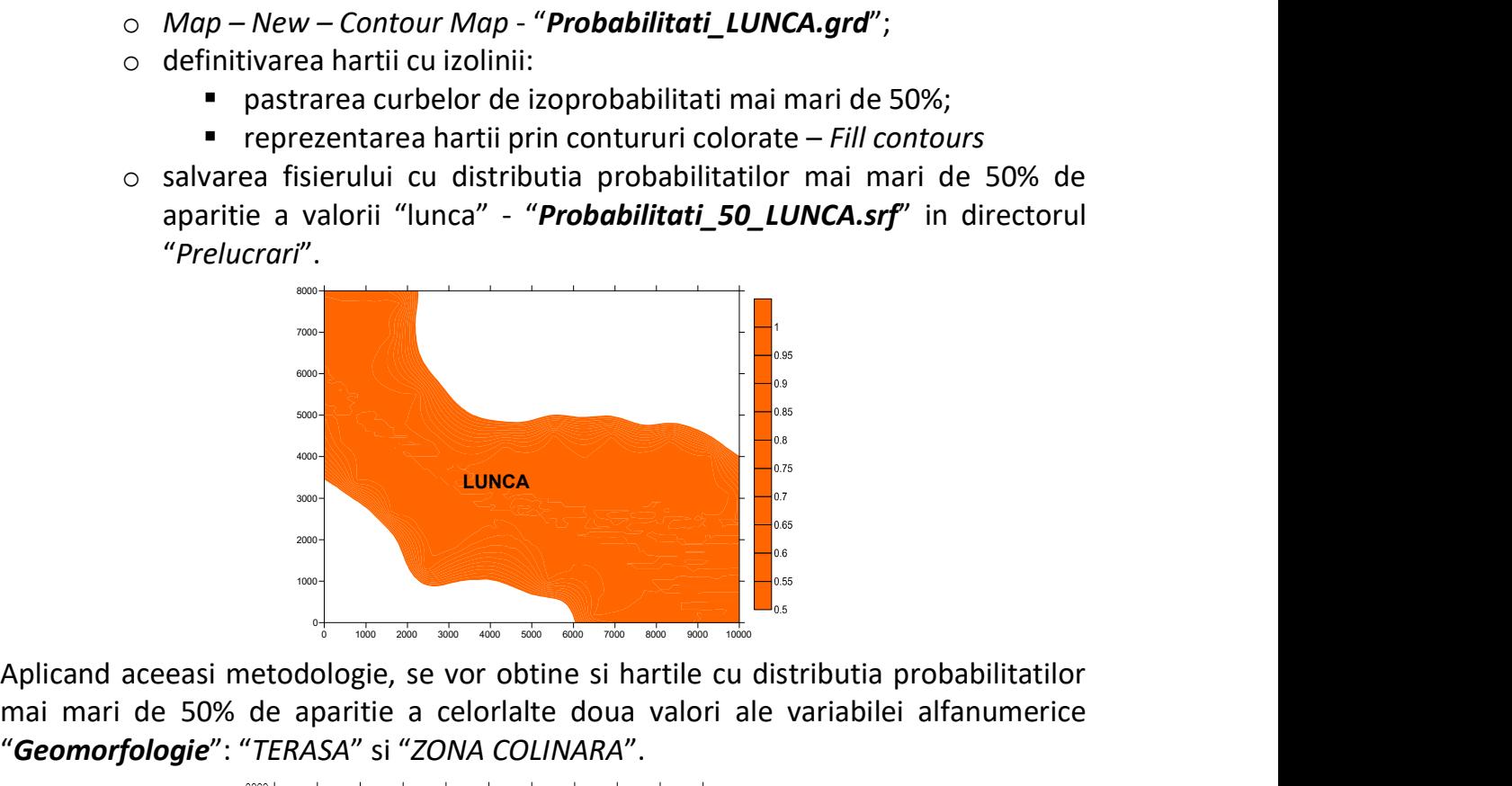

Aplicand aceeasi metodologie, se vor obtine si hartile cu distributia probabilitatilor mai mari de 50% de aparitie a celorlalte doua valori ale variabilei alfanumerice

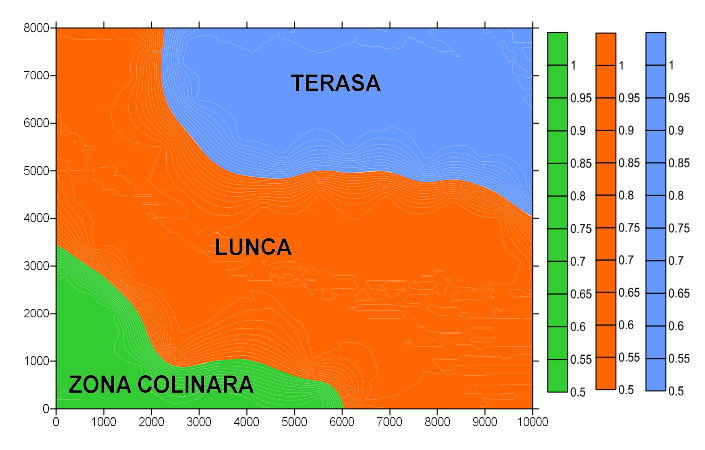